## Download vba for autocad 2010 free

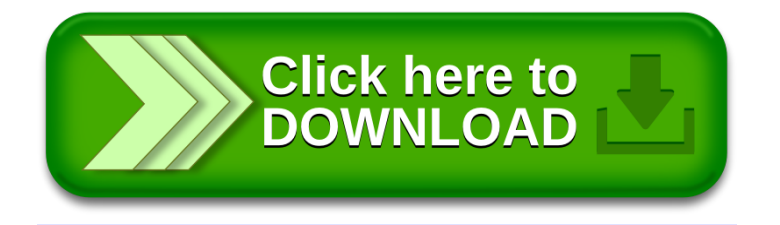